**PDFtoJPG Crack With Keygen Download**

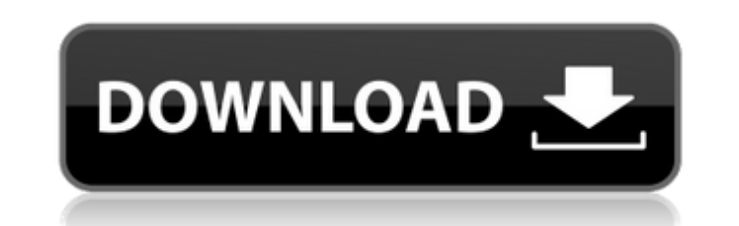

## **PDFtoJPG Crack+ Free For PC [Updated]**

Now I have written a small guide on the steps on How to Install and use real VLC on Windows 8/8.1/10 because windows 8.1/10 comes with already pre-installed Real VLC Player is installed in Program Files>Real VLC Player>Uni windows 8/8.1/10/8.1.2/10.1? You can simply unzip/extract the Real VLC Player downloaded from their official website into one of the following location: Next, start VLC by clicking on the Real VLC Player file icon. After s in the right-side of VLC Player. 3. Downloaded Media After opening Real VLC Player, you can find your downloaded media in the List of Media in the right-side of VLC? You can create the List of Media using VLC Media list. Y list. You can click on the Media list icon and can find the option for Add Folder to the list of Media in VLC Media in VLC Media list. You can now add the folder location where all the files and sub folders are stored. Onc playlist in VLC? You can clear the existing playlist by clicking on the Playlist Name at the bottom of VLC Media List and click on the button at the left side of the Media List. How to Browse videos in VLC? You can easily .<br>VLC Media list. 4. Add Media to the Playlist in VLC After adding the video, you can easily manage the play and pause the video using right-side buttons in VLC Media List. You can also Mute, Unmute the video with the butt copy or move button at the top

#### **PDFtoJPG Download**

PDF to JPG Converter is an application with a pretty suggestive name - it allows you to convert PDF documents to image files with the JPG format. The interface of the program is based on a standard window in which you can processing is allowed. So, all you have to do is specify the output destination, in order to proceed with the conversion task. But you can also adjust the quality and resolution, as well as set the colors and rotation. In task action (e.g. delete original PDF document, move converted PDF files to a specific folder), and more. The simple-to-use program takes up a very low amount of system resources (which is barely noticeable), quickly finis version displays a watermark on the output files. Also, the interface is outdated and there is no help file available. But, even so, we strongly recommend PDF to JPG Converter how inexperienced they are. Keywords: convert JPG Converter for iPhone iPad, PDftoJPG Converter - File Manager, PDftoJPG Converter - PDF Converter. PDftoJPG Converter, PDftoJPG Converter. PDF converter - PDF converter and converter, PDF to JPG Converter, PDF to JPG Co application with a pretty suggestive name - it allows you to convert PDF documents to image files with the JPG format. The interface of the program is based on a standard window in which you can import documents by using e have to do is specify the output destination, in order to proceed with the conversion task. But you can also adjust the quality and resolution, as well as set the colors and rotation. In addition, you can specify the image document, move converted PDF files to b7e8fdf5c8

### **PDFtoJPG**

How to Convert PDF to JPG ADVERTISEMENTS PDFtoJPG Description: PDF to JPG Converter is a useful application to convert your PDF files into JPGs. You can convert JPG into PDF or PDF into JPG. It is a simple to use applicati and Downs of Rusty's Secret - chapter 25: Breakdown. When he reached the ground he saw the Porsche parked and there was a black Suburban pulled up to the side of it. A figure entered and removed the Porsche's license plate waved both. Blue ran towards him, shouting, "Rusty" as he went. He got closer and saw Rusty's leg lying on the ground. "Rusty!" He jumped into the hole and saw a gun sticking out from his back. "Rusty, what happened?" Rust he was awake. Rusty didn't react. Blue did a quick inventory of Rusty's injuries; severe leg laceration on the lower side, a wound on his leg bone probably from the side of his face, and a large contusion in the side of hi He then knelt beside him. Rusty made no move to respond, so Blue crawled back to the car. Now he was back, in the car, he looked around frantically for something to bind Rusty's wounds. He removed the small first-aid kit f off along with the shirt Rusty was wearing, and used both to wrap his leg and his head. He bound the bleeding leg tightly, using both old and new t-shirts. Then he put the newer shirt back on, using his belt to hold it in and bruises. He backed the car up and drove it to the edge of the forest, turning it around so the passenger side was down a little. He got

#### **What's New in the?**

PDF to JPG Converter is an application with a pretty suggestive name - it allows you to convert PDF documents to image files with the JPG format. The interface of the program is based on a standard window in which you can processing is allowed. So, all you have to do is specify the output destination, in order to proceed with the conversion task. But you can also adjust the quality and resolution, as well as set the colors and rotation. In task action (e.g. delete original PDF document, move converted PDF files to a specific folder), and more. The simple-to-use program takes up a very low amount of system resources (which is barely noticeable), quickly finis version displays a watermark on the output files. Also, the interface is outdated and there is no help file available. But, even so, we strongly recommend PDF to JPG Converter how inexperienced they are.... PDFtoJPG Descri name - it allows you to convert PDF documents to image files with the JPG format. The interface of the program is based on a standard window in which you can import documents by using either the file browser or "drag and d destination, in order to proceed with the conversion task. But you can also adjust the quality and resolution, as well as set the colors and rotation. In addition, you can specify the image name template and set the page r files to a specific folder), and more. The simple-to-use program takes up a very low amount of system resources (which is barely noticeable), quickly finishes a task and manages to keep a very good image quality. Unfortuna outdated and there is no help file available. But, even so, we strongly recommend PDF to JPG Converter to all users, no matter how inexperienced they are.

# **System Requirements For PDFtoJPG:**

Windows 7 Mac OS X 10.6 or newer 800 x 600 minimum Screen resolution 1 GB of hard drive space Steam account Steam library CONSUMER KEY: Copy and paste the following key on the Steam page you want to download the game on: C PC STEAM\_KEY: 7FE527C4BC

<https://arcaoid.xyz/sigfig-portfolio-for-windows-8-crack-free-mac-win-march-2022/> <https://chickenrecipeseasy.top/wp-content/uploads/2022/07/jaimnai.pdf> [https://dulcexv.com/wp-content/uploads/2022/07/GI\\_Joe\\_Retaliation\\_Theme.pdf](https://dulcexv.com/wp-content/uploads/2022/07/GI_Joe_Retaliation_Theme.pdf) <http://ratucnc.com/?p=7541> <https://classifieds.cornerecho.com/advert/img2xpm-crack-free-mac-win-latest/> [https://community.tccwpg.com/upload/files/2022/07/EpWXjrGkYiTVfLKEzCxn\\_04\\_c6ae4051086b18ac0e9b726b321a30db\\_file.pdf](https://community.tccwpg.com/upload/files/2022/07/EpWXjrGkYiTVfLKEzCxn_04_c6ae4051086b18ac0e9b726b321a30db_file.pdf) <https://breathelifebr.org/wp-content/uploads/2022/07/ProcessModel.pdf> <https://www.slas.lk/advert/xenarmor-social-media-blocker-1-1-0-1-keygen-full-version-free-for-windows-march-2022/> <https://clusterenergetico.org/2022/07/04/quicktime-player-for-windows-crack-free-download/> <http://tancotor.yolasite.com/resources/IdeaMaker-X64-Latest-2022.pdf> <https://harneys.blog/2022/07/04/winreminders-updated/> [https://secureservercdn.net/160.153.138.219/v3i.81f.myftpupload.com/wp-content/uploads/2022/07/FireBall\\_FTP.pdf?time=1656929668](https://secureservercdn.net/160.153.138.219/v3i.81f.myftpupload.com/wp-content/uploads/2022/07/FireBall_FTP.pdf?time=1656929668) <http://autorenkollektiv.org/2022/07/04/installconstruct-with-key-for-windows-final-2022/> <http://pixology.in/?p=12886> [https://taavistea.com/wp-content/uploads/2022/07/Syncios\\_Toolkit.pdf](https://taavistea.com/wp-content/uploads/2022/07/Syncios_Toolkit.pdf) <https://fastmarbles.com/wp-content/uploads/2022/07/NetPing.pdf> [https://you.worldcruiseacademy.co.id/upload/files/2022/07/e6wRggdIvAZ5u14SrLcQ\\_04\\_4acd514e1558f6f86cb62251f7153e3c\\_file.pdf](https://you.worldcruiseacademy.co.id/upload/files/2022/07/e6wRggdIvAZ5u14SrLcQ_04_4acd514e1558f6f86cb62251f7153e3c_file.pdf) <https://nashvilleopportunity.com/db-audit-and-security-360-crack-patch-with-serial-key-free-download/> <http://kjvreadersbible.com/?p=50338> [https://www.townofroyalton.org/sites/g/files/vyhlif5591/f/pages/newsletter\\_1.pdf](https://www.townofroyalton.org/sites/g/files/vyhlif5591/f/pages/newsletter_1.pdf)